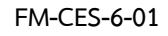

## แบบฟอร์มขอพัฒนาระบบ หรือโปรแกรมคอมพิวเตอร์ ฝ่ายวิเคราะห์และพัฒนาระบบ ศูนย์บริการการศึกษา มหาวิทยาลัยเทคโนโลยีสุรนารี

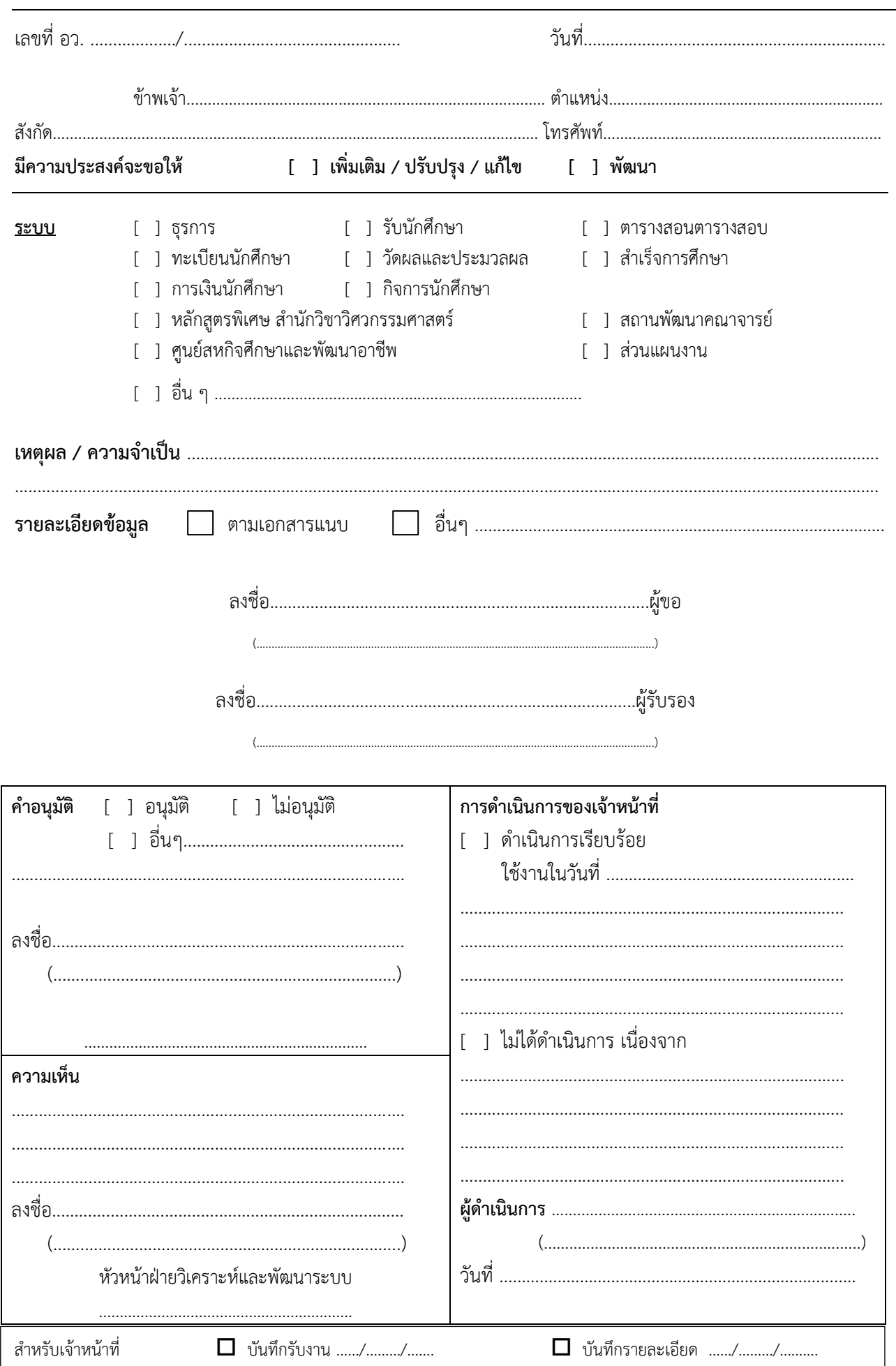